МЕЖДУНАРОДНЫЙ ОНЛАЙН-КОНГРЕСС Суперкомпьютерные дни в России Семинар «Высшее образование для цифрового будущего: конвергенция HPC, Big Data, ML и IoT»

# **Опыт чтения и создания курсов параллельного программирования в МФТИ**

**Хохлов Н.И., Петров И.Б.**

Москва, 2023

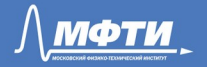

### **Актуальность и история**

- Востребованность со стороны базовых кафедр
- Использование студентами и аспирантами в процессе работы над дипломными работами
- 80-е годы: Курс лекций "Программирование на векторно-конвейерных ЭВМ".
- 90-е годы: Появления суперкомпьютеров на базовых кафедрах. Первые учебные курсы для отдельных групп, практикум.

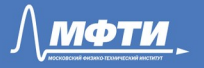

#### **Актуальность и история**

- 2000-е годы: Организация межбазовых учебных курсов. Основы параллельной обработки данных.
- 2010-е годы: НОЦ «СКТ МФТИ» (К.А. Коньков, В.Е. Карпов, А.И. Лобанов, Я.А. Холодов), кластер МФТИ-60, летние школы, курсы в других институтах
- 2020-е годы: Достаточно большое количество курсов в факультетском, базовым циклах (в основном 3-4 курс)

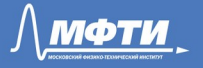

# **О курсах параллельного программирования в МФТИ**

- Более чем 10-летний опыт преподавания в дисциплинах, связанных с параллельным программированием
- Организация и проведение летних школ по суперкомпьютерным технологиям
- Вопросы организации практикума

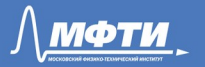

# **Проблемы организации практикума на распределенных системах**

- Необходимость наличия кластера и команды поддержки
- Средняя квалификация пользователей (студенты)
- Неравномерная потребность в ресурсах (пик в сессию, перед/на занятиях)
- Большое количество меняющихся пользователей (100-300 в семестр)
- Сложности администрирования и поддержки

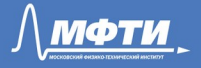

#### **Попытки организации практикума**

- Выделение логинов на рабочий кластер
- Практикум и обучение на персоналках, практикум на мини кластере (16 узлов + myrinet)
- Практикум на большом виртуальном узле (fat node), до 48 ядер
- Практикум на большом виртуальном узле (fat node), до 48 ядер, PBS
- Практикум на кластере из виртуальных узлов (7+1 узлов, 4 ядра на узел)

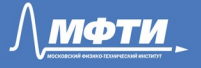

#### **Характеристики виртуального кластера**

- 1 головной узел и 7 вычислительных узлов
- Идентичные узлы, 4 ядра и 15 ГБ памяти
- Операционная система CentOS
- Система очередей Torque/PBS
- Общая файловая система NFS
- Классическая архитектура типа Beowulf

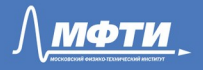

### **Система виртуализации**

- Parallels Cloud Server 6
- Virtuozzo-контейнеры (коммерческий вариант технологии OpenVZ)
- AMD Opteron 6272, 32 ядра и 128 ГиБ ОЗУ
- 8 виртуальных узлов

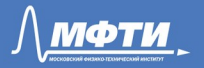

#### Структурная схема кластера

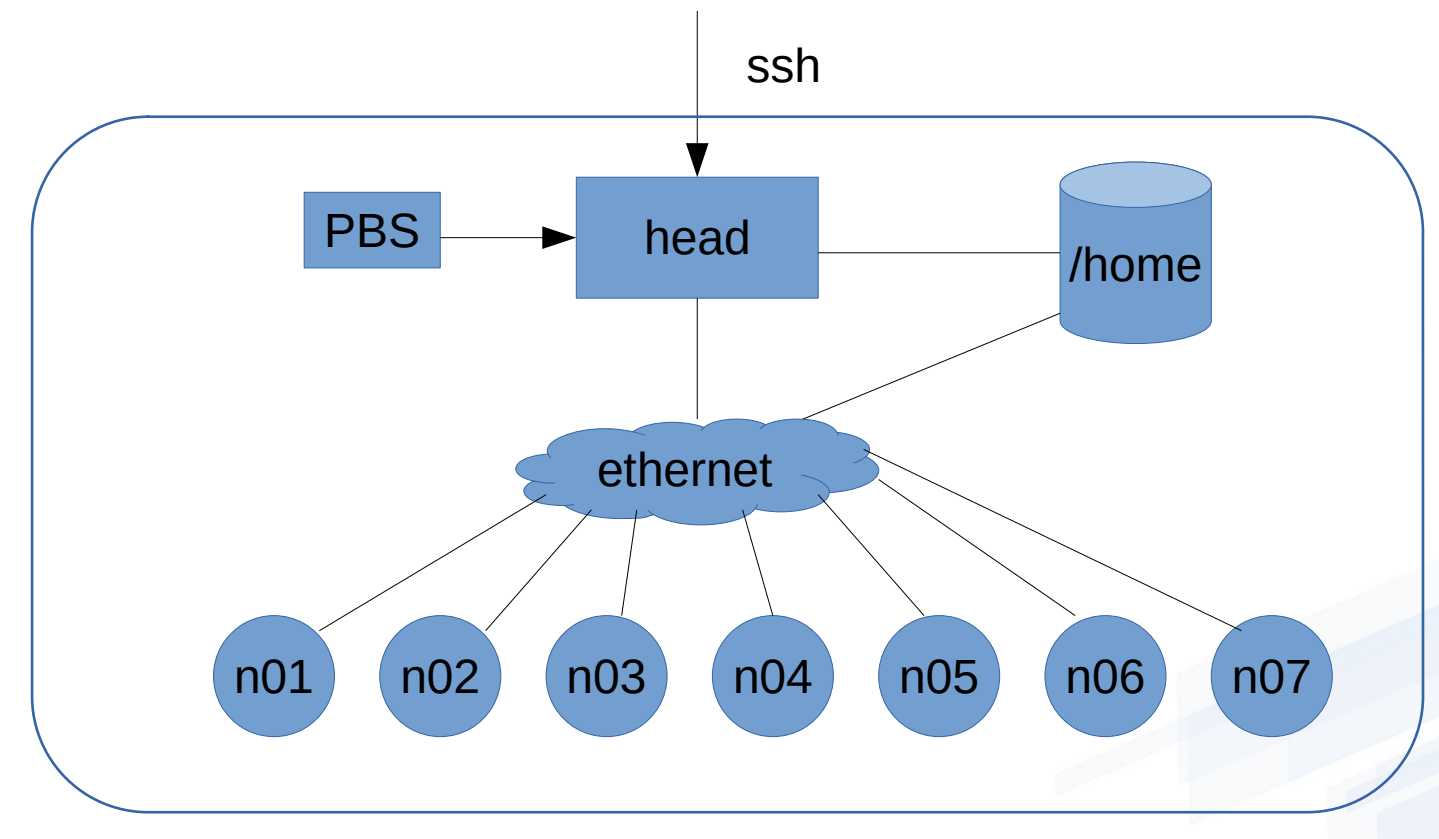

**Parallels Cloud Server 6** 

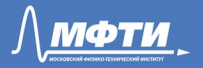

# **Настройки безопасности**

- Один пользователь может ставить максимум 5 заданий
- Время выполнения одного задания максимум 10 минут
- Ограничение на память одного задания составляет 1 ГБ
- Ограничение по ulimits

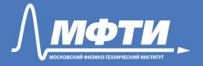

#### **Параметры сети**

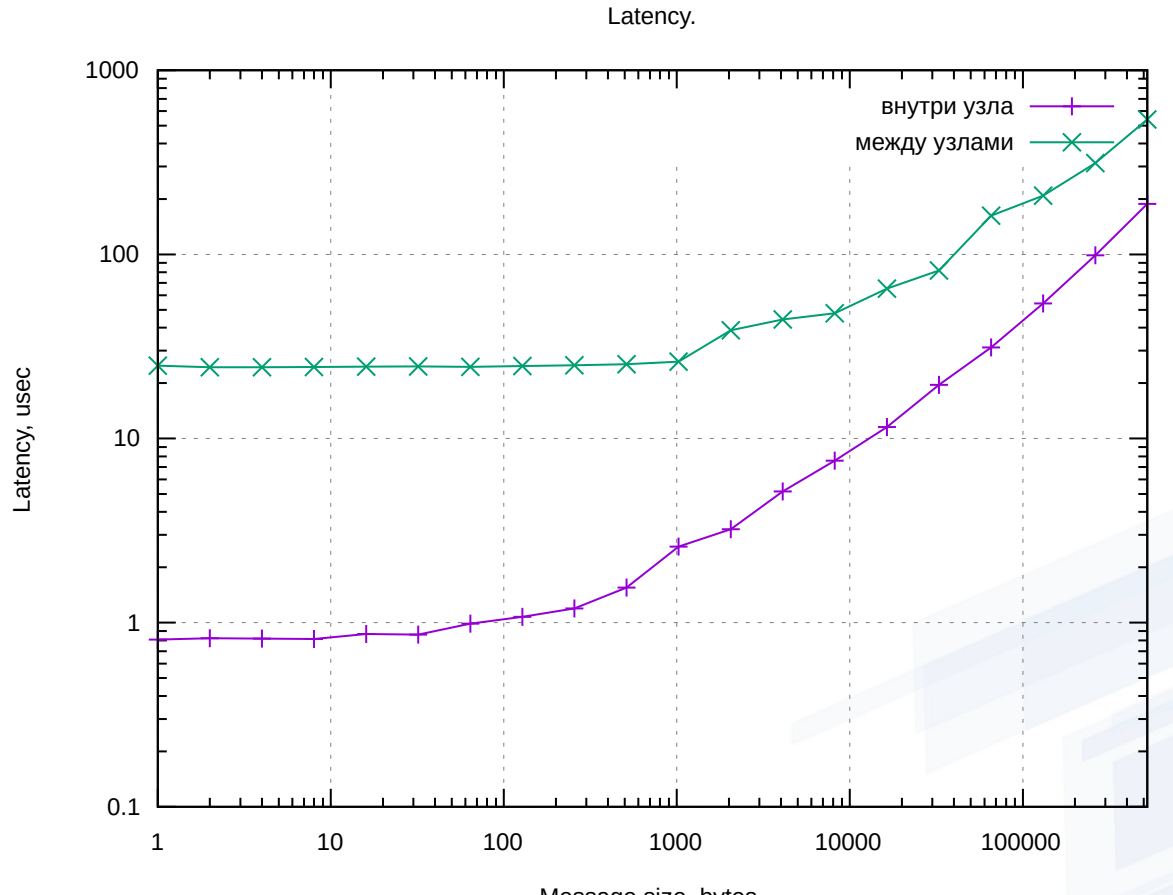

Message size, bytes.

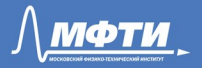

# **Параметры сети**

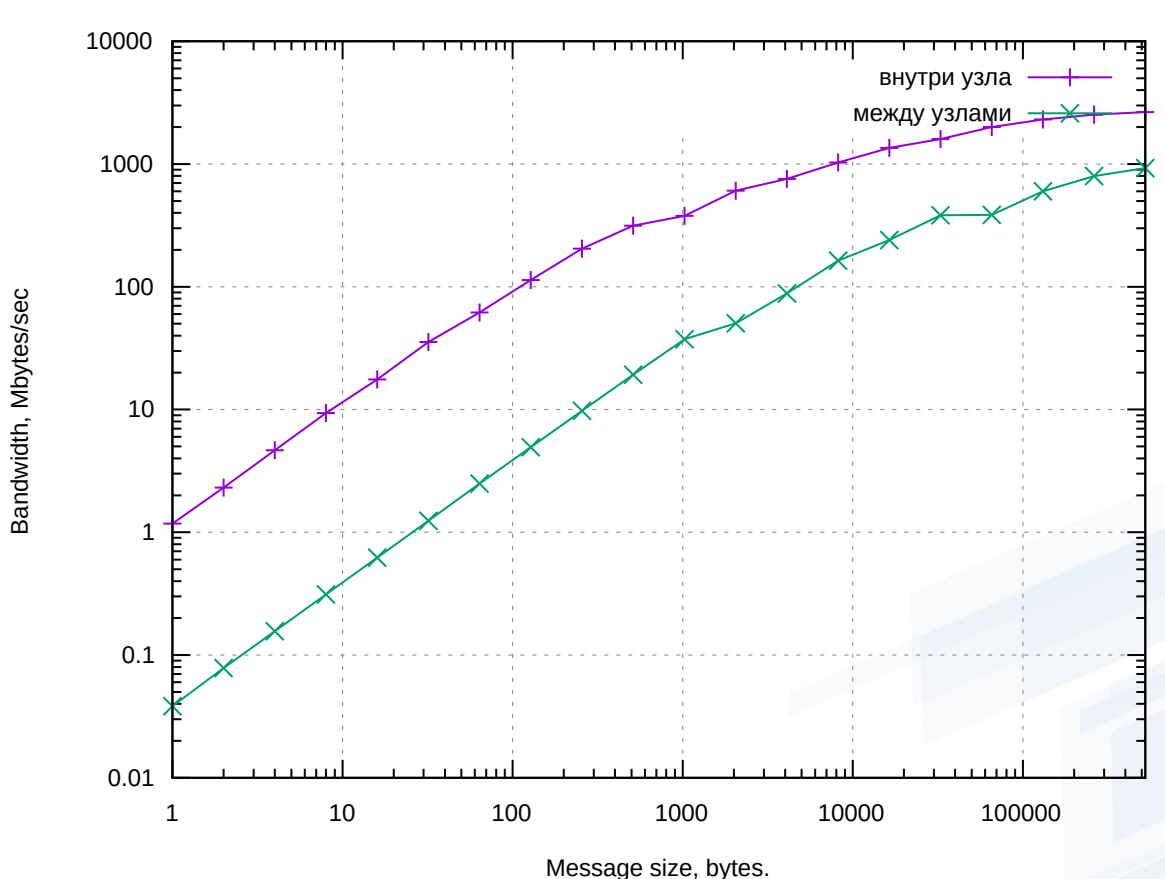

Speed.

![](_page_11_Picture_3.jpeg)

### **Пример результатов студентов. Алгоритмы Фокса и Кенона**

![](_page_12_Figure_1.jpeg)

### **Пример результатов студентов. Сортировка слиянием**

![](_page_13_Figure_1.jpeg)

pr, n

## **Системы автоматической проверки кода**

- Множество систем для автоматической проверки последовательного кода
- Интеграция с LMS МФТИ (moodle)
- Поддержка MPI
- Использование MPI profile
- Гибкая система настройки, независимая проверка для каждого процесса, ограничение на память и время, ограничение используемого функционала

![](_page_14_Picture_6.jpeg)

![](_page_15_Figure_0.jpeg)

Bonpoc<sup>1</sup> Пока нет

ответа

№ Отметить вопрос

Реализуйте программу, в которой каждый процесс выведет в консоль приветственную строку вида

"Hello MPI from process 3 of 4 total"

Первое число в этой строке соответствует порядковому номеру процесса, второе - общему числу процессов.

```
#include <stdio.h>
\#include <math.h>
\#include <mpi.h>
int size;
int rank:
int main(int argc, char *argv[])
₹
  int sum;
  MPI Init(&argc, &argv);
  MPI_Comm_size(MPI_COMM_WORLD, &size);
  MPI Comm rank(MPI COMM WORLD, &rank);
  printf("Hello MPI from process %d of %d total\n", rank, size);
  MPI_Finalize();
  return 0:
```
Закончить попытку...

![](_page_17_Picture_10.jpeg)

![](_page_17_Picture_11.jpeg)

![](_page_17_Picture_12.jpeg)

**College** 

printf("Hello MPI from process %d of %d total\n", rank, size);

![](_page_17_Picture_13.jpeg)

### **Выводы**

- Суперкомпьютерная повестка остается достаточно актуальной
	- Более 5 лет использования виртуальных технологий
	- 100-300 студентов в семестр
	- Лучшее понимание со стороны студентов о работе в распределенной кластерной среде
	- Простота администрирования (перезагрузка, бекапы)
	- Более гибкая система безопасности и регламент работы
- Развитие систем автоматической проверки кода
- Интеграция в LMS

![](_page_18_Picture_9.jpeg)

# Спасибо за внимание

![](_page_19_Picture_1.jpeg)